## CRT-550 Exam

Your Ultimate Salesforce CRT-550 Exam Questions Prep Journey!

♠ Difficulté Facile

O Durée 3 mois

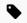

Catégories Science & Biologie

① Coût 59 USD (\$)

#### **Sommaire**

Introduction

Salesforce CRT-550 PDF Exam Questions: Your On-the-Go StudyCompanion:

Don't worry! ExamsKit has a solution for your this Prepare for your Marketing Cloud Consultant Exam learning problem.

Web-Based Salesforce CRT-550 Practice Test: Online Exam Study

Desktop Salesforce CRT-550 Practice Exam Software: Immerse Yourself in the Real Exam

Free Marketing Cloud Consultant Exam Practice Material Demo: Try before you buy!

Free Real Salesforce CRT-550 Questions Updates for Up to 90 Days:

Étape 1 -

Commentaires

# Introduction

The quest for the Marketing Cloud Consultant certification is packed with new knowledge and lucrative possibilities. But alongside the benefits of passing the Salesforce CRT-550 exam lies the mountain of test preparation problems: juggling work, exam anxiety, and navigating a maze of authentic Salesforce exam study material. These CRT-550 exam preparation challenges are enough to make even the most seasoned IT professional struggle! Fear not, Salesforce exam candidates! We at ExamsKit bring you the ultimate solution to Prepare for your Marketing Cloud Consultant Exam preparation problems. We offer Salesforce CRT-550 realistic practice questions in three powerful formats. Choose your perfect learning match from our Salesforce PDF questions file, Desktop CRT-550 practice exam software, and Web-Based practice test.

## Salesforce CRT-550 PDF Exam Questions: Your On-the-Go StudyCompanion:

Time constraints: Time constraints are one of the major problems of Prepare for your Marketing Cloud Consultant Exam candidates. Between work, family, and other commitments, carving out focused time for Salesforce CRT-550 certification exam preparation can feel like an impossible feat. Cramming just before the Marketing Cloud Consultant final examination is stressful and rarely effective.

## Don't worry! ExamsKit has a solution for your this Prepare for your Marketing Cloud Consultant Exam learning problem.

We offer a portable powerhouse, Salesforce CRT-550 PDF exam questions file that helps you take your exam preparation anywhere with these lightweight, downloadable Salesforce real questions. Our Salesforce CRT-550 PDF format is perfect for quick Marketing Cloud Consultant exam study sessions during commutes, lunch, or breaks, without time restrictions. Download these Salesforce CRT-550 PDF questions on your laptop, tablet, or smartphone and then ditch the internet dependency for Marketing Cloud Consultant exam preparation. Access your Salesforce CRT-550 PDF questions anytime, anywhere, even when the internet is unavailable. Print exam questions to highlight key concepts or write down important notes. These remarkable features make Prepare for your Marketing Cloud Consultant Exam PDF questions file an ideal tool for quick, hassle-free Salesforce exam mastery.

Web-Based Salesforce CRT-550 Practice Test: Online Exam Study

This web-based Salesforce CRT-550 practice test is accessible from any operating system, anywhere in the world, as long as you have an internet connection. Attempt web-based Prepare for your Marketing Cloud Consultant Exam practice exam on Mac, Linux, iOS, Windows, or Android! No more being shackled to a single operating system for Salesforce exam preparation. Without installing any Marketing Cloud Consultant exam simulation software or plugin, you can dive into Salesforce CRT-550 exam practice sessions with this format. It is customizable, simulates a real exam environment, and tracks your performance. You can take the web-based Marketing Cloud Consultant practice exam on any popular browser.

# Desktop Salesforce CRT-550 Practice Exam Software: Immerse Yourself in the Real Exam

Feeling anxious because of the Salesforce CRT-550 exam? You're not alone. Prepare for your Marketing Cloud Consultant Exam anxiety can cripple your progress and leave you doubting your competency even before you step into the Marketing Cloud Consultant real exam. You can dive into a realistic exam environment with our desktop-based Salesforce practice exam software. Feel the Salesforce CRT-550 real exam pressure and develop strategies to manage your time and Prepare for your Marketing Cloud Consultant Exam certification anxiety like a pro. Track your progress over multiple desktops Salesforce practice exam attempts, pinpoint your weak areas, and tailor your Prepare for your Marketing Cloud Consultant Exam preparation to overcome your weaknesses. With ExamsKit desktop Salesforce CRT-550 practice exam software no more blind spots, just targeted Marketing Cloud Consultant exam questions for maximum impact. Install our desktop Salesforce practice exam software on your Windows computer and start doing a thorough self-assessment.

Get Real Salesforce CRT-550 Exam Questions To Ensure Success On First Attempt: https://www.examskit.com/salesforce/practice-exam/crt-550

### Free Marketing Cloud Consultant Exam Practice Material Demo: Try before you buy!

ExamsKit allows you to download a free demo of Salesforce CRT-550 exam questions. Try a free demo and explore each format of Prepare for your Marketing Cloud Consultant Exam practice questions and find the perfect fit for your learning style before purchasing our Marketing Cloud Consultant exam preparation material.

#### Free Real Salesforce CRT-550 Questions Updates for Up to 90 Days:

Stay up-to-date about any changes to the Salesforce CRT-550 real exam's content with regular Prepare for your Marketing Cloud Consultant Exam questions updates for up to 90 days after your purchase. No more scrambling for Salesforce updated material in case of any Salesforce certification exam modifications. Buy ExamsKit's CRT-550 realistic exam practice questions and get free updates for up to 90 Days. With our authentic Salesforce CRT-550 practice questions, actual exam simulations, and flexible learning options, you'll appear in the final Prepare for your Marketing Cloud Consultant Exam not just prepared, but confident and unstoppable! Visit our website today and claim your free demo of Salesforce CRT-550 exam questions! Let ExamsKit be your guide on the path to Marketing Cloud Consultant certification exam success.

| Matériaux | Outils |
|-----------|--------|
| Étape 1 - |        |
|           |        |